No allowed clipboard formats could have been pasted.  *Successioni*

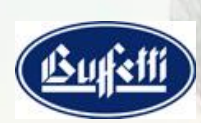

 *Telematiche*

La Dichiarazione di Successione deve essere presentata dagli Eredi, dai Chiamati all'Eredità, dai Legatari entro 12 mesi dalla Data di Apertura della Successione che coincide, solitamente, con la Data del Decesso del Contribuente. Con la presentazione del Modello di Successione, le Volture Catastali verranno eseguite in automatico salvo particolari eccezioni.

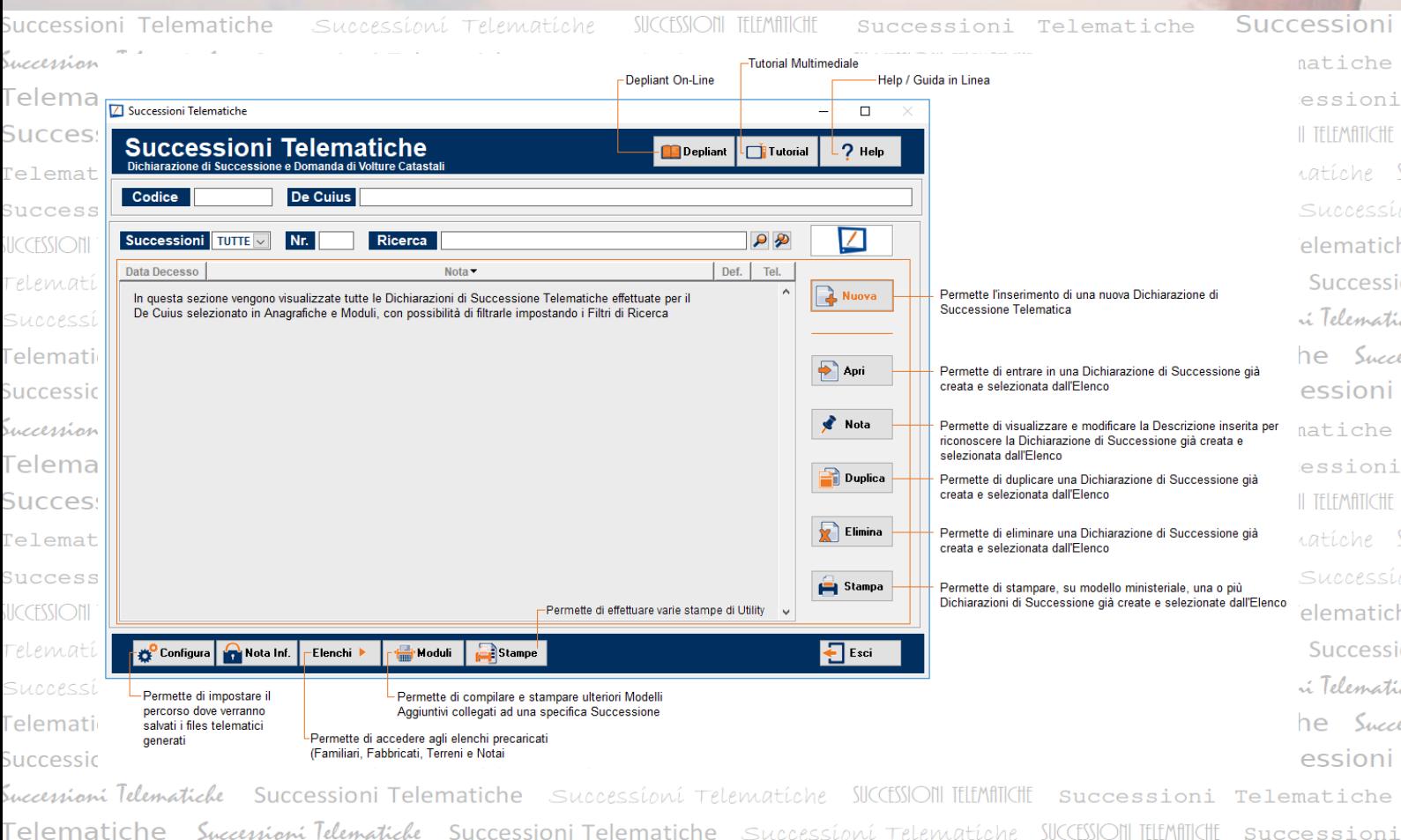

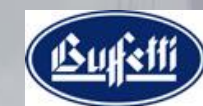

- I PUNTI DI FORZA
	- Gestione completa della Successione Telematica
	- Funzione di conversione degli Allegati in formato PDF/A
	- Moduli Aggiuntivi per la creazione di modulistica correlata ad ogni singola Successione
	- Stampa del modello ministeriale sia in lingua italiana che in lingua tedesca
	- Stampa del Riepilogo Quote per singolo Erede
	- Ricevimento Telematico per tenere traccia di tutto il flusso della Successione, dalle Date di Accettazione e Protocollazione, a quella di Evasione, con possibilità di allegare documenti di origine esterna

# … ciò che ci contraddistingue …

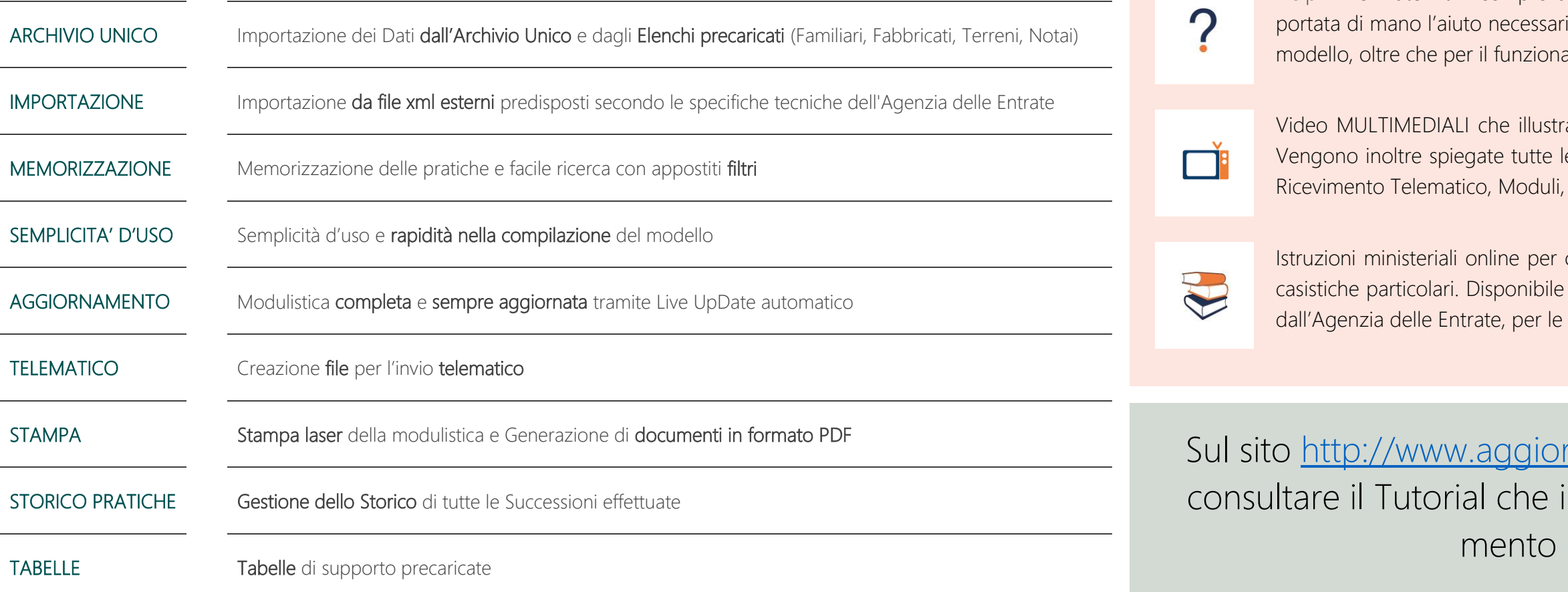

Help in formato html sempre aggiornato: un valido strumento per avere sempre a io per la compilazione dei Quadri che compongono il amento delle funzioni aggiuntive.

> ano passo passo la compilazione delle varie Sezioni. e funzioni aggiuntive del pacchetto (Volture Catastali, eccetera).

> consultare facilmente specifiche spiegazioni relative a anche il collegamento alle FAQ messe a disposizione risposte alle domande più frequenti.

## Inamentionline.com è possibile llustra passo passo il funzionadel software

Per guidare l'utente nella compilazione della Dichiarazione di Successione offriamo, inoltre:

#### GESTIONE PRATICHE E SCADENZE

ī

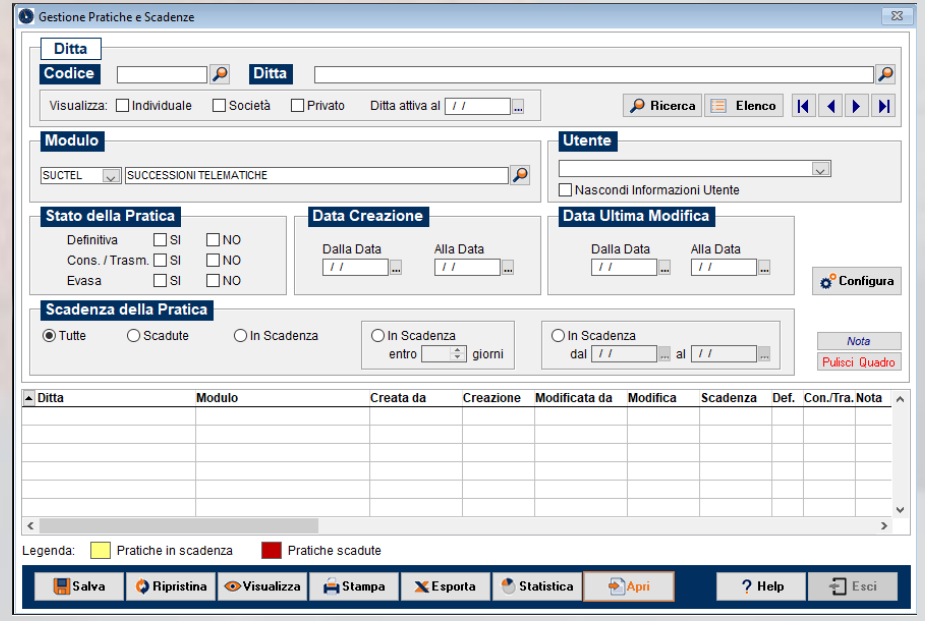

Appositi filtri per la ricerca delle Successioni effettuate con possibilità di impostare l'avviso automatico delle Pratiche in scadenza o scadute.

Un valido strumento per avere sempre sotto controllo le Successioni effettuate.

#### RICEVIMENTO TELEMATICO

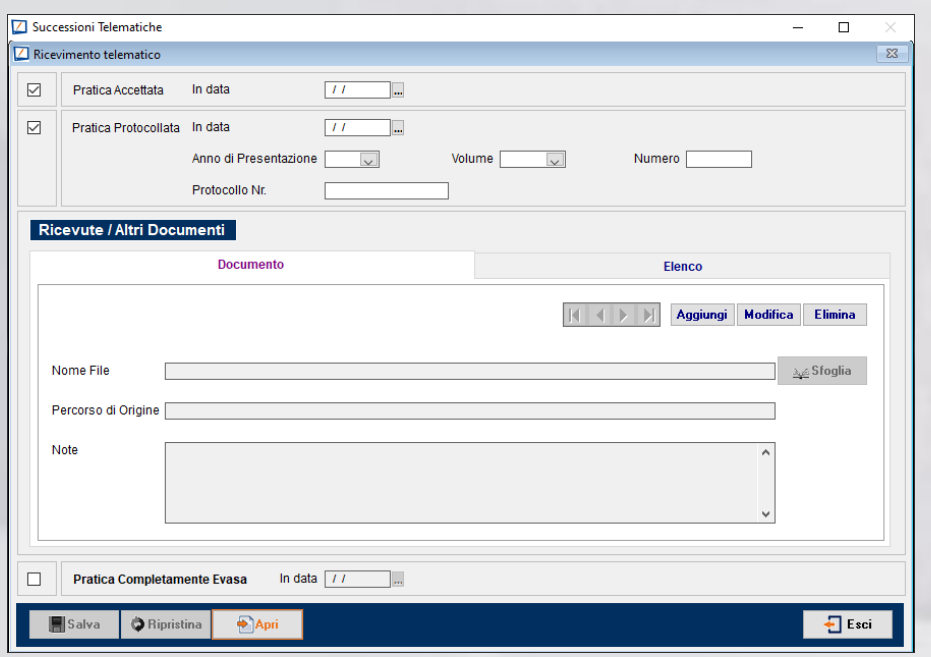

Per tenere traccia di tutto il flusso della Successione: dall'Accettazione alla completa evasione, con possibilità di allegare le Ricevute Agenzia Entrate ed ogni altro documento specifico.

### GESTIONE DEI MODULI AGGIUNTIVI

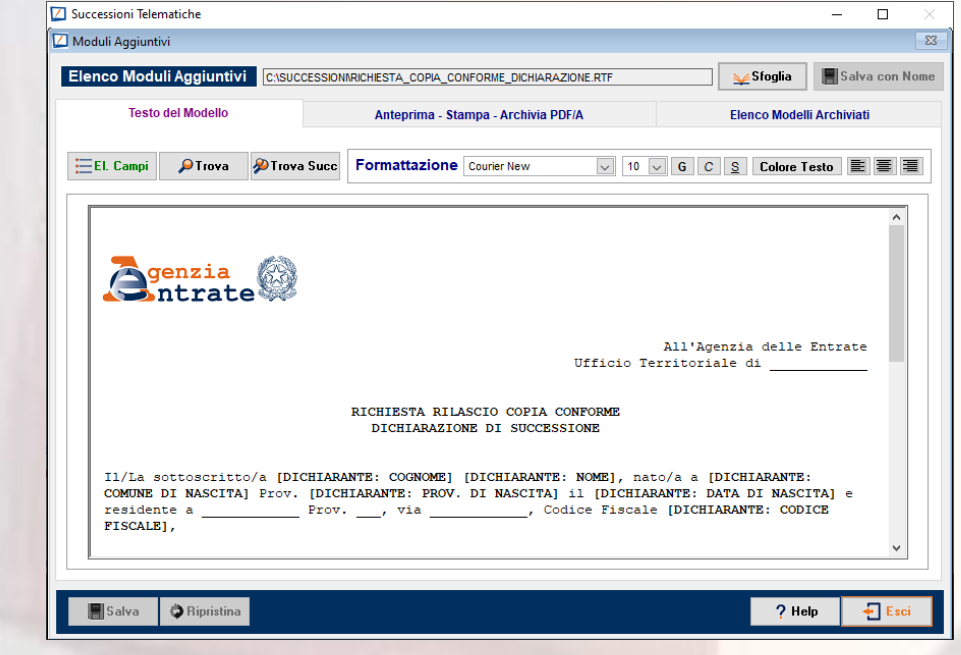

Per compilare e stampare ulteriori modelli, collegati ad una specifica Successione Telematica, secondo le necessità dell'utente. Permette la personalizzazione dei testi precaricati o l'inserimento di nuovi modelli, con possibilità di selezione in altre Successioni per avere un testo di riferimento sempre a disposizione.